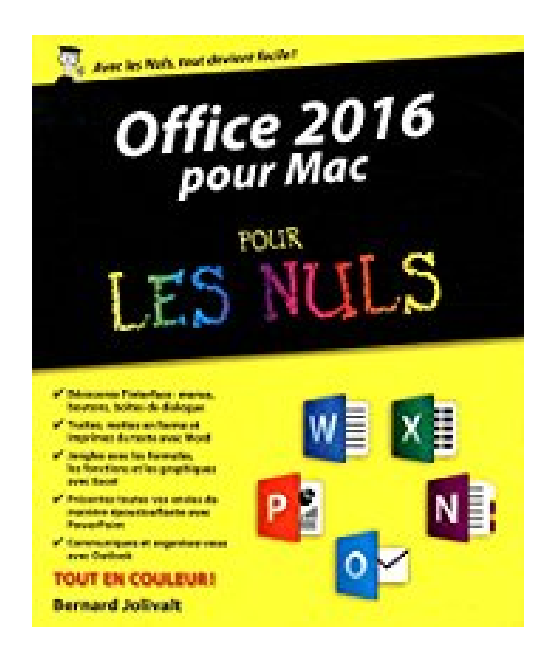

## **Office 2016 pour Mac pour les Nuls**

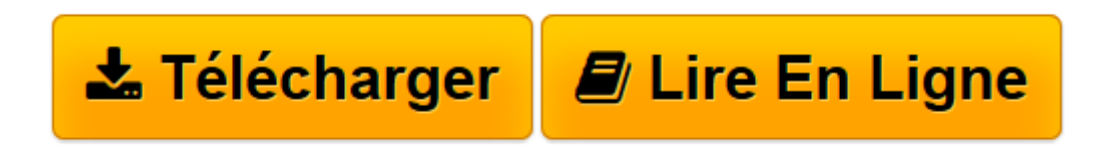

[Click here](http://bookspofr.club/fr/read.php?id=2754067981&src=fbs) if your download doesn"t start automatically

## **Office 2016 pour Mac pour les Nuls**

Bernard JOLIVALT

**Office 2016 pour Mac pour les Nuls** Bernard JOLIVALT

**[Télécharger](http://bookspofr.club/fr/read.php?id=2754067981&src=fbs)** [Office 2016 pour Mac pour les Nuls ...pdf](http://bookspofr.club/fr/read.php?id=2754067981&src=fbs)

**[Lire en ligne](http://bookspofr.club/fr/read.php?id=2754067981&src=fbs)** [Office 2016 pour Mac pour les Nuls ...pdf](http://bookspofr.club/fr/read.php?id=2754067981&src=fbs)

## **Téléchargez et lisez en ligne Office 2016 pour Mac pour les Nuls Bernard JOLIVALT**

440 pages

Présentation de l'éditeur

Office 2016 Mac de Microsoft spécialement développé pour Mac OS X vous garantit des applications bureautiques de haut niveau, particulièrement performantes, où prédominent échange d'informations et intégration Internet. À vous les rapports sous Word contenant des tableaux Excel et des copies de diapositives PowerPoint dont vous enverrez des exemplaires à vos collègues via Outlook et tout cela dans la joie et la bonne humeur !

Ce livre traite des deux éditions principales de Office 2016 : Famille et Étudiant et Famille et Petite Entreprise.

## Biographie de l'auteur

Bernard Jolivalt est l'auteur de plus d'une vingtaine de livres informatiques sur des sujets allant de la 3D, l'une de ses passions, à l'iPhone en passant par Excel. Il pratique l'outil informatique depuis plus de 25 ans et a traduit près de 150 ouvrages depuis ses débuts. Il est l'auteur dans la collection "Pour les Nuls" de *iPhone 6 Pas à Pas pour les Nuls*, *Internet Pas à Pas pour les Nuls* et *Photoshop CS6 Pas à Pas pour les Nuls*. Download and Read Online Office 2016 pour Mac pour les Nuls Bernard JOLIVALT #IVHEW4MNKXS

Lire Office 2016 pour Mac pour les Nuls par Bernard JOLIVALT pour ebook en ligneOffice 2016 pour Mac pour les Nuls par Bernard JOLIVALT Téléchargement gratuit de PDF, livres audio, livres à lire, bons livres à lire, livres bon marché, bons livres, livres en ligne, livres en ligne, revues de livres epub, lecture de livres en ligne, livres à lire en ligne, bibliothèque en ligne, bons livres à lire, PDF Les meilleurs livres à lire, les meilleurs livres pour lire les livres Office 2016 pour Mac pour les Nuls par Bernard JOLIVALT à lire en ligne.Online Office 2016 pour Mac pour les Nuls par Bernard JOLIVALT ebook Téléchargement PDFOffice 2016 pour Mac pour les Nuls par Bernard JOLIVALT DocOffice 2016 pour Mac pour les Nuls par Bernard JOLIVALT MobipocketOffice 2016 pour Mac pour les Nuls par Bernard JOLIVALT EPub **IVHEW4MNKXSIVHEW4MNKXSIVHEW4MNKXS**